# Create and share Server Objects and Server Bookmarks - Plugin client

(Qlikview version 10)

## **Table of Contents**

| 1. Possible Settings 3 -                   |
|--------------------------------------------|
| 1.1 On the Document 3 -                    |
| 1.2 On the Qlikview Server 4 -             |
| 1.3 On the User Document 5 -               |
| 2. Create and share a Server Object 6 -    |
| 2.1 Settings 6 -                           |
| 2.2 Creating a server object 7 -           |
| 2.2.1 View server objects 8 -              |
| 2.2.2 Remove a server object 9 -           |
| 2.3 Sharing a server object 10 -           |
| 2.3.1 Unshare a Server object 13 -         |
| 3. Create and share a Server Bookmark 14 - |
| 3.1 Settings: 14 -                         |
| 3.2 Create a server bookmark 15 -          |
| 3.3 Share a Server Bookmark 16 -           |
| 3.3.1 Create a shared server bookmark 17 - |
| 3.3.1 Unshare a server bookmark 18 -       |
| 4. Qlikview Server 19 -                    |
| 5. Shared file                             |

## **1. Possible Settings**

#### 1.1 On the Document

Settings/Document Properties/Server

|             | ons Layout Settings Boolmarks Reports Iools Object Window Help                                                                                                    | - 8 |
|-------------|----------------------------------------------------------------------------------------------------|-----|
| ) 😂 🍕 🖬 🎒 🖉 | Document Properties [C:\ProgramData\QlikTech\Documents\SERVER_OBJECTS.qvw]                                                                                                    |     |
| Main        | Presentation         Number         Scrambling         Font         Layout         Caption           General         Opening         Sheets         Server         Scheduler         Variables         Security         Triggers         Groups         Tables         Sort           The settings on this page define the document's behavior when run on Qlik/View Server         Server         Server         Server |     |
|             | Refresh Mode when Document is Updated on Server Client initiates refresh. If old data not kept in server or client too old, refresh will be performed automatically.                                                                                                    |     |
|             | Client Refresh Initiation Mode                                                                                                    |     |
|             | Indicate with toolbar button.                                                                                                    |     |
|             | Server Objects     ✓ Allow Server Bookmarks     ✓ Allow Server Reports                                                                                                    |     |
|             | Allow Server Objects                                                                                                    |     |
|             | Maximum Inactive Session Time (seconds)     Enable Push from Server                                                                                                    |     |
|             | Enable Dynamic Data Update                                                                                                    |     |

Depending on what Server Object you want to allow check/uncheck

*Allow Server Bookmarks* This check box must be enabled, if remote clients are to be allowed to create and share bookmarks with this document on the QlikView Server.

*Allow Server Objects* This check box must be enabled, if remote clients are to be allowed to create and share sheet objects with this document on the QlikView Server.

*Allow Server Reports* This check box must be enabled, if remote clients are to be allowed to create and share reports with this document on the QlikView Server.

## 1.2 On the Qlikview Server

Qlikview Enterprise Management Console/System/Setup/Qliview Servers/QVS/Documents

Allow Server Objects need to be checked.

|            |                 |                                            |             |         | -   |
|------------|-----------------|--------------------------------------------|-------------|---------|-----|
| General    | Folders         | Documents                                  | Performance | Logging | Sec |
| Server     |                 |                                            |             |         |     |
| Documen    | t timeout:      | 480                                        | minutes     |         |     |
| * V        | Allow server ob | iymous server bo<br>t upload<br>t download |             |         |     |
| Objects    |                 |                                            |             |         |     |
| Allov      | v moving and s  | izing objects                              |             |         |     |
| Default la | bel for "Total" | Total                                      |             |         | - 1 |
| Default la | bel for "Other  | s": Others                                 |             |         |     |

### **1.3 On the User Document**

Qlikview Enterprise Management Console/Documents/UserDocuments/[XXXX].qvw/Server Objects

| erver Settings | Document Inform | nation Reload | Server Objects | Document CALs |       | -   |
|----------------|-----------------|---------------|----------------|---------------|-------|-----|
| Creators       |                 |               |                |               |       | -1  |
| ● All          | C Restricted    | C None        |                |               |       |     |
| Objects        |                 |               |                |               |       |     |
| d              |                 | Туре          | Sut            | b Type        | Owner | - 1 |

Choose from following options for creators allowed to create server objects on the specific document:

All – All users will be able to create Server Objects

Restricted - Add the users that should be allowed to create Server Objects on this document)

None - No users will be able to create Server Objects

NOTE: If having Qlikview Publisher this shall be set on the Source Document.

## 2. Create and share a Server Object

## 2.1 Settings

On the document:

| Server Objects         |  |
|------------------------|--|
| Allow Server Bookmarks |  |
| Allow Server Reports   |  |
| Allow Server Objects   |  |

#### On the QlikViewServer

| Docur | ment timeout:      | 480 minut             | es  |
|-------|--------------------|-----------------------|-----|
| ~     | Allow only one co  | py of document in mem | ory |
| ~     | Allow server obje  | cts                   |     |
|       | Allow anony        | nous server bookmarks |     |
| ~     | Allow document u   | pload                 |     |
| ~     | Allow document d   | ownload               |     |
|       | Prohibit Session F | ecovery               |     |

#### On the User Document

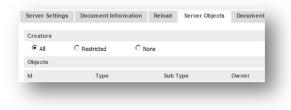

## 2.2 Creating a server object

Open the document with IE Plugin Client and create a new sheet object either by right click menu or from the Toolbar Menu/*New Sheet Object*.

| Men      | u • 🖕                              | _   |                        |
|----------|------------------------------------|-----|------------------------|
|          | Reports •                          |     |                        |
|          | New Sheet Object                   |     | List Box               |
| <b>—</b> | Add Sheet                          | Σ   | Statistics Box         |
|          | Server Objects                     | E   | Multi Box              |
|          | Mail with Bookmark as a Link       |     | Table Box              |
|          | Print Sheet                        | .II | Chart                  |
|          | Zoom •                             |     | Input Box              |
| 2        | User Preferences Ctrl+Alt+U        | ⊻   | Current Selections Box |
|          | Document Support Info Ctrl+Shift+Q |     | Button                 |
|          | About QlikView                     | Α   | Text Object            |
| -        |                                    | ∎   | Line/Arrow Object      |
|          |                                    | ◙   | Slider/Calendar Object |
|          |                                    |     | Bookmark Object        |
|          |                                    | ٩   | Search Object          |
|          |                                    |     | Container              |
|          |                                    | ۲   | Custom Object          |
|          |                                    |     | Container              |

#### 2.2.1 View server objects

To view your Server objects you can either open the Server Objects Pane by clicking toolbar icon

| 🗐 Print 🖉 Reports 🕶 🤮 🥝 💸   Menu 👻 🖕 | Server Objects Pane |
|--------------------------------------|---------------------|
|                                      | My Objects          |
|                                      | Hanna Lindberg      |
|                                      | Hanna Lindberg      |
|                                      | Shared Objects      |
|                                      |                     |
|                                      |                     |

Or from the toolbar go to Menu/*Server Objects* and open the Server Objects dialog.

| 😫 🕐 💦 Men | u • _                              |  |
|-----------|------------------------------------|--|
|           | Reports                            |  |
|           | New Sheet Object                   |  |
|           | Add Sheet                          |  |
|           | Server Objects                     |  |
|           | Mail with Bookmark as a Link       |  |
|           | Print Sheet                        |  |
|           | Zoom •                             |  |
| 2         | User Preferences Ctrl+Alt+U        |  |
|           | Document Support Info Ctrl+Shift+Q |  |
|           | About QlikView                     |  |
|           |                                    |  |
|           |                                    |  |
|           |                                    |  |

| how | ObjectID     | SheetID    | Туре     | Caption                | User                 | Modified                       | Share |
|-----|--------------|------------|----------|------------------------|----------------------|--------------------------------|-------|
|     | LB01<br>LB03 | Document\S | List Box | Alpha<br>SERVER OBJECT | QTSEL\hk<br>QTSEL\hk | 2012:06:12 11<br>2012:06:13 07 | E     |
|     |              |            |          |                        |                      |                                |       |
|     |              |            |          |                        |                      |                                |       |
|     |              |            |          |                        |                      |                                |       |
|     | ar All       |            |          |                        |                      |                                |       |
|     | nove         |            |          |                        |                      |                                |       |

#### 2.2.2 Remove a server object

To remove your server object right click on the object in the server object pane and press Remove

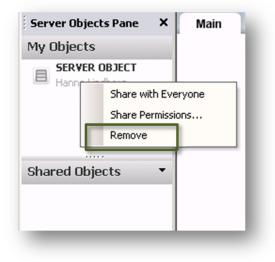

Or by the Menu/Server Objects and open the Server Objects dialog, mark the Server object and press Remove

|       | bjectID<br>801 | SheetID<br>Document\S | Type<br>List Box | Caption<br>SERVER OBJECT | User<br>QTSEL\hlj | Modified 2012-06-27 06 | Share |
|-------|----------------|-----------------------|------------------|--------------------------|-------------------|------------------------|-------|
|       |                |                       |                  |                          |                   |                        |       |
|       |                |                       |                  |                          |                   |                        |       |
|       |                |                       |                  |                          |                   |                        |       |
|       |                |                       |                  |                          |                   |                        |       |
| Clear | All            |                       |                  |                          |                   |                        |       |
| -     | ve             |                       |                  |                          |                   |                        |       |

By right click on the object and press *Remove* you also have the possibility to just remove your server object from your sheet and keeping it for later use in your Server Objects pane.

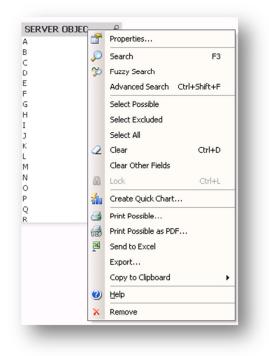

## 2.3 Sharing a server object

To share your server object with other users open the *Server Objects Pane* and right click on your Server Object.

| Server Objects Pane | × Main              |
|---------------------|---------------------|
| My Objects          |                     |
|                     |                     |
| Hanna Lindbe        | Share with Everyone |
|                     | Share Permissions   |
|                     | Remove              |
| Shared Objects      | •                   |

Here you can choose Share permissions to Share with everyone or Share by Username.

| Owner             | Hanna Lindberg                        |      |
|-------------------|---------------------------------------|------|
| Share Permissions | Do not share                          | [    |
|                   | Do not share                          | וור  |
| Jsers             | Share with everyone                   |      |
|                   | Share by username                     |      |
|                   | · · · · · · · · · · · · · · · · · · · | = 11 |
|                   |                                       |      |
|                   |                                       |      |
|                   |                                       |      |
|                   |                                       |      |
|                   |                                       |      |
|                   |                                       |      |
|                   |                                       |      |
|                   |                                       |      |
|                   |                                       |      |
|                   |                                       |      |
|                   | Remove User                           |      |
|                   | Remove User                           |      |
|                   | Remove User                           |      |

**Do not share** The object is not shared with any users.

*Share with everybody* The object is shared with all users.

*Share by username* The object is shared with the users that are listed below.

When you have shared you Server Object you can see that this object is added to *Shared Objects* in the Server Objects Pane. If other users have shared their objects these will also be listed under Share objects for you to drag on to your application sheet.

| My Objects<br>SERVER OBJECT<br>Hanna Lindberg<br>Shared Objects<br>LIST BOX<br>SERVER OBJECT<br>Hanna Lindberg | Server Objects Pane                                                                                                    | × |
|----------------------------------------------------------------------------------------------------|----------------------------------------------------------------------------------------------------|---|
| Hanna Lindberg Hanna Lindberg Shared Objects LIST BOX SERVER OBJECT                                            | My Objects                                                                                                    |   |
| LIST BOX                                                                                                    | press of the second second sec |   |
| SERVER OBJECT                                                                                                  | Shared Objects                                                                                                    | • |
|                                                                                                    |                                                                                                    |   |

You can also share you object by opening the Server Objects dialog and check option Share

|     | ObjectID<br>LB04 | SheetID<br>Document\S | Type<br>List Box | Caption<br>SERVER OBJECT | User<br>QTSEL\hi | Modified 2012-06-13 08 | Share 🖌 |
|-----|------------------|-----------------------|------------------|--------------------------|------------------|------------------------|---------|
|     |                  |                       |                  |                          |                  |                        |         |
|     |                  |                       |                  |                          |                  |                        |         |
|     |                  |                       |                  |                          |                  |                        |         |
|     |                  |                       |                  |                          |                  |                        |         |
|     |                  |                       |                  |                          |                  |                        |         |
|     |                  |                       |                  |                          |                  |                        |         |
|     |                  |                       |                  |                          |                  |                        |         |
|     |                  |                       |                  |                          |                  |                        |         |
| Cle | ar All           |                       |                  |                          |                  |                        |         |
|     | ar All           |                       |                  |                          |                  |                        |         |

The Server Object will then be added to tab *Shared Objects* 

| Show |        | SheetID | Туре     | Caption       | User      | Modified      | Share |
|------|--------|---------|----------|---------------|-----------|---------------|-------|
|      | LB04   |         | List Box | SERVER OBJECT | QTSEL\hli | 2012-06-13 08 |       |
|      |        |         |          |               |           |               |       |
|      |        |         |          |               |           |               |       |
|      |        |         |          |               |           |               |       |
|      |        |         |          |               |           |               |       |
|      |        |         |          |               |           |               |       |
|      |        |         |          |               |           |               |       |
|      |        |         |          |               |           |               |       |
|      |        |         |          |               |           |               |       |
| Cle  | ar All |         |          |               |           |               |       |
| Rec  | nove   |         |          |               |           |               |       |
| nei  | ilove. |         |          |               |           |               |       |
|      |        |         |          |               | ОК        | Cancel        | Help  |

#### 2.3.1 Unshare a Server object

By right click on the shared Server object in the server objects pane you are able to Unshare

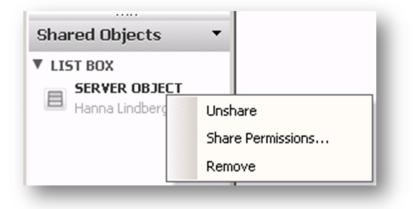

You can also unshare you object by opening the Server Objects dialog and uncheck option Share

| Show Objectl<br>LB01 | D SheetID<br>Document\S | Type<br>List Box | Caption<br>SERVER OBJECT | User<br>QTSEI | Modified<br>.\hl: 2012-06-27.06 | Share |
|----------------------|-------------------------|------------------|--------------------------|---------------|---------------------------------|-------|
|                      |                         |                  |                          |               |                                 |       |
|                      |                         |                  |                          |               |                                 |       |
|                      |                         |                  |                          |               |                                 | ļ     |
|                      |                         |                  |                          |               |                                 |       |
| Clear All            |                         |                  |                          |               |                                 |       |
| Remove               |                         |                  |                          |               |                                 |       |
|                      |                         |                  |                          |               |                                 |       |

## 3. Create and share a Server Bookmark

#### 3.1 Settings:

On document

| Server Objects         |    |
|------------------------|----|
| Allow Server Bookmarks | E. |
| Allow Server Reports   |    |
| Allow Server Objects   |    |
|                        |    |
|                        |    |

#### On QlikViewServer

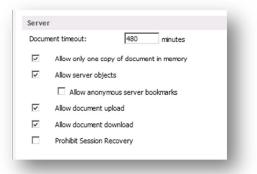

#### On User Document

| Server Settings | Document Inform | lation | Reload | Server Objects | Document |
|-----------------|-----------------|--------|--------|----------------|----------|
| Creators        |                 |        |        |                |          |
| ● AII           | C Restricted    | C No   | one    |                |          |
| Objects         |                 |        |        |                |          |
| Id              | Type            |        | Sub 1  | ype            | Owner    |

## **3.2 Create a server bookmark**

Open the document with IE Plugin Client and create a new bookmark. This will automatically be marked as a Server Bookmark, i.e. *Create as a Server bookmark* is checked.

| Bookmark Name:                                  |
|-------------------------------------------------|
|                                                 |
| Create as a Server Bookmark                     |
| Share Bookmark with Other Users                 |
| Include Selections in Bookmark                  |
| Make bookmark apply on top of current selection |
| Include Layout State                            |
|                                                 |
| Include Scroll positions                        |
| Include Input Field Values                      |
| Info Text:                                      |
| Info Texc.                                      |
| <u> </u>                                        |
| Pop-up Message                                  |
| Y                                               |
| OK Cancel Help                                  |
|                                                 |
|                                                 |

The bookmark will be added to My Objects in the Server Objects Pane

| Server Objects Pane X |
|-----------------------|
| My Objects            |
| Hanna Lindberg        |
| Shared Objects 🔹 🔻    |
|                       |
|                       |
|                       |

You can also to got Toolbar/Bookmarks and open More menu to Edit you bookmark

|       | lame<br>ERVER BOOKMARK |           | Created ID<br>2012-06-13 11:23:21 BM0 | Pop-up Info T | ext Share |
|-------|------------------------|-----------|---------------------------------------|---------------|-----------|
|       |                        |           |                                       |               |           |
|       |                        |           |                                       |               |           |
| Selec | Rename                 | Clear All | Edit Info                             | Import        | Promote   |

#### 3.3 Share a Server Bookmark

To share your server bookmark with other users you need to check Allow Server Object on the Document:

| Se | rver Objects           |
|----|------------------------|
| •  | Allow Server Bookmarks |
|    | Allow Server Reports   |
| •  | Allow Server Objects   |

\*\*If you only want to be able to share and create bookmarks but NOT other Server object you can on the User Document choose Creators *None*.

| Document Information Reload Server Objects Document CAL | 3 |
|---------------------------------------------------------|---|
|                                                         |   |
| C Restricted   None                                     |   |
|                                                         |   |
| Type Sub Type                                           |   |
| Type Sub Type                                           |   |

#### 3.3.1 Create a shared server bookmark

Create your Bookmark and you are now able to check *Share Bookmark with Other Users*.

| Add Bookmark 🛛 🗙                                |
|-------------------------------------------------|
| Bookmark Name:                                  |
| SHARED SERVER BOOKMARK                          |
| Create as a Server Bookmark                     |
| Share Bookmark with Other Users                 |
| ☑ Include Selections in Bookmark                |
| Make bookmark apply on top of current selection |
| Include Layout State                            |
| Include Scroll positions                        |
| Include Input Field Values                      |
| Info Text:                                      |
|                                                 |
| Pop-up Message                                  |
| OK Cancel Help                                  |

Your bookmark will be added to My Objects and Shared Objects in the Server Objects Pane

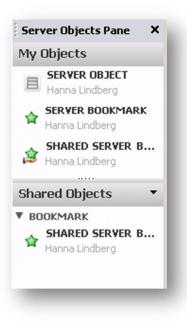

You can also to got Toolbar/Bookmarks and open More menu and see the shared bookmark under My Server Bookmarks tab:

|        | R BOOKMARK<br>D SERVER BOOKM |                 | ed ID<br>16-27 09:34:00 BM03<br>16-27 09:34:28 BM04 | Pop-up Info Text | Share   |
|--------|------------------------------|-----------------|-----------------------------------------------------|------------------|---------|
|        |                              |                 |                                                     |                  |         |
| Select | Rename                       | Clear All       | Edit Info                                           | Import           | Promote |
|        | Remove                       | Set Clear State |                                                     | Export           | Demote  |

Note: Under the **Shared Server Bookmarks** tab you will only be able to see bookmarks shared by other users.

#### 3.3.1 Unshare a server bookmark

By right click on the shared Server object in the server objects pane you are able to Unshare

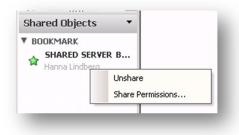

You can also unshare you object by opening the Bookmark More menu and uncheck option *Share* for your server bookmark:

|                   | R BOOKMARK     | T 2                          | 012-06-27 09:34:00 | ID<br>BM03 | Pop-up           | Info Text | Share   |
|-------------------|----------------|------------------------------|--------------------|------------|------------------|-----------|---------|
| SHARE             | D SERVER BOOKM | AR 2                         | 012-06-27 09:34:28 | BM04       |                  |           |         |
|                   |                |                              |                    |            |                  |           |         |
|                   |                |                              |                    |            |                  |           |         |
|                   |                |                              |                    |            |                  |           |         |
|                   |                |                              |                    |            |                  |           |         |
|                   |                |                              |                    |            |                  |           |         |
|                   |                |                              |                    |            |                  |           |         |
| Select            | Rename         | Clear All                    | Edit Info          | ]          | Import           |           | Promote |
| Select<br>Replace | Rename         | Clear All<br>Set Clear State | Edit Info          |            | Import<br>Export |           | Promote |

## 4. Qlikview Server

The Server Objects can also be seen in Qlikview Enterprise Management Console/Documents

| Creators    |              |             |       |        |           |           |   |
|-------------|--------------|-------------|-------|--------|-----------|-----------|---|
| € All       | C Restricted | C None      |       |        |           |           |   |
| Objects     |              |             |       |        |           |           |   |
| d           |              | Туре        | Sut   | ь Туре | Owner     |           |   |
| Server\LB04 |              | SheetObject | ListB | Box    | QTSEL\hlg | <u>83</u> | × |

## **5. Shared file**

The server objects are stored in the .shared file for the document.

| SERVER_OBJECTS.qvw.Shared | 2012-06-21 14:15 | SHARED File       | 32 KB  |
|---------------------------|------------------|-------------------|--------|
| SERVER_OBJECTS.qvw.Meta   | 2012-06-20 10:08 | META File         | 2 KB   |
| SERVER_OBJECTS            | 2012-06-21 13:15 | QlikView Document | 184 KB |

With the Power Tool SharedFile Viewer you are able to visualize the content of any given .shared file belonging to .qvw documents from Qlikview Server. The .shared files contains collaboration objects like bookmarks, charts, listboxes or other objects created by client users on the server in the .qvw document.

| HeaderSize     8     V     DocumentContent     QTSELVHg     55       BlockSize     512     V     DocumentContent     QTSELVHg     19       MagicText     Blobb     V     BM01     Bookmark     215       MinorVersion     9     V     BM04     Bookmark     234       Vicroffset     12288     V     BM04     Bookmark     234       Cooffset     12288     V     BM04     Bookmark     234       Cooffset     12288     V     CH01     GraphProperties     7960       CorrectCasing     True     V     CH01     MetaData     QTSELVHg     19       BitmapOffset     512     V     CH02     GraphProperties     7960       StmapSize     512     V     CH02     MetaData     QTSELVHg     19       StmapSize     512     V     CH02     MetaData     QTSELVHg     19       SenerationCounter     115     V     Document\S     ObjectContent     QTSELVHg     89       V     Document\S     ObjectContent     QTSELVHg     47       V     UB01     ListDox/Pooperties     934                                                                                                    | 1024<br>4608<br>2048<br>1536<br>4096<br>3072<br>16384 |
|----------------------------------------------------------------------------------------------------|-------------------------------------------------------|
| BlockSize         512         Image: Content         QTSELVKBD         19           Jagic Text         Blobb         Image: Blobb         Image: Blobb                                                                                                    | 2048<br>1536<br>4096<br>3072<br>16384                 |
| Magic Text         BlobDe         Ø         BlobDe         Ø         BlobNe         215           Algor/Version         9         Ø         BM01         MetaData         QTSEL/hlg         18           Algor/Version         56         Ø         BM04         MetaData         QTSEL/hlg         18           forcOffset         12288         Ø         BM04         MetaData         QTSEL/hlg         18           forcSize         1358         Ø         CH01         GraphProperties         7960           orcectCasing         True         Ø         CH02         GraphProperties         7960           BitmapOffset         512         Ø         CH02         MetaData         QTSEL/hlg         19           BenerationCounter         151         Ø         CH02         MetaData         QTSEL/hlg         19           BenerationCounter         152         Ø         Ch02         MetaData         QTSEL/hlg         19           BenerationCounter         152         Ø         Ch02         MetaData         QTSEL/hlg         19           BenerationCounter         15         Ø         Document/S         ObjectContent         QTSEL/hlg         89                                                                                                    | 1536<br>4096<br>3072<br>16384                         |
| InnorVersion         56         Ø         BM04         Bookmark         294           ocoOffset         12288         Ø         BM04         MetaData         QTSELVHg         18           ocoSize         1536         Ø         CH01         GraphProperties         7960           itmapOffset         512         Ø         CH02         GraphProperties         0TSELVHg         19           itmapOffset         512         Ø         CH02         GraphProperties         7960           itmapSize         512         Ø         CH02         MetaData         QTSELVHg         19           ienerationCounter         115         Ø         Ch02         MetaData         QTSELVHg         89           Ø         Document'S         ObjectContent         QTSELVHg         89         47                                                                                                    | 4096<br>3072<br>16384                                 |
| TocOffset         12288         Image: Construction of the state of the state of | 3072<br>16384                                         |
| Toc-Size     1536     V     CH01     GraphProperties     7960       CorrectCasing     True     V     CH01     MetaData     QTSELVitg     19       ItmapOfset     512     V     CH02     GraphProperties     7960       ItmapOfset     512     V     CH02     GraphProperties     7960       ItmapSize     512     V     CH02     MetaData     QTSELVitg     19       BenerationCounter     115     V     Document\S     ObjectContent     QTSELVitg     89       V     Document\S     ObjectContent     QTSELVitg     47                                                                                                    | 16384                                                 |
| CorrectCasing         True         ♥ CH01         MetaData         QTSELVHig         19           ItmapOffset         512         ♥ CH02         GraphProperties         7960           ItmapSize         512         ♥ CH02         GraphProperties         0TSELVHig         19           BenerationCounter         115         ♥ DocumentVS         ObjectContent         QTSELVHig         89           ♥ DocumentVS         ObjectContent         QTSELVHig         47                                                                                                    |                                                       |
| AttmapOffset         512         Image Offset         512         Image Offset         7960           AttmapSize         512         Image Offset         CH02         MetaData         QTSELVIg         19           SenerationCounter         115         Image ObjectContent         QTSELVIg         89           Image ObjectContent         QTSELVIg         47                                                                                                    |                                                       |
| AttmapSize         512         Image: Chicago State         Chicago State         Constraint         Constraint         C                                                                                                    | 9216                                                  |
| GenerationCounter         115         Image: Concurrent S         ObjectContent         QTSELVlig         89           Image: Concurrent S         ObjectContent         QTSELVlig         47                                                                                                    | 24576                                                 |
| Document\S ObjectContent QTSEL\hlg 47                                                                                                    | 10240                                                 |
|                                                                                                    | 2560                                                  |
| I LB01 ListBoxProperties 994                                                                                                    | 9728                                                  |
|                                                                                                    | 8192                                                  |
| V LB01 MetaData QTSELVhlg 19                                                                                                    | 6656                                                  |
| SH01 MetaData QTSELVhlg 19                                                                                                    | 3584                                                  |
| V SH01 SheetProperties 239                                                                                                    | 5120                                                  |
| V SH02 MetaData QTSELVilg 19                                                                                                    | 5632                                                  |
| V SH02 SheetProperties 244                                                                                                    | 6144                                                  |
|                                                                                                    |                                                       |

You can download the Power Tools from here:

http://d1cf4w4kkla6tb.cloudfront.net/Power%20Tools/1.0/PowerTools.exe